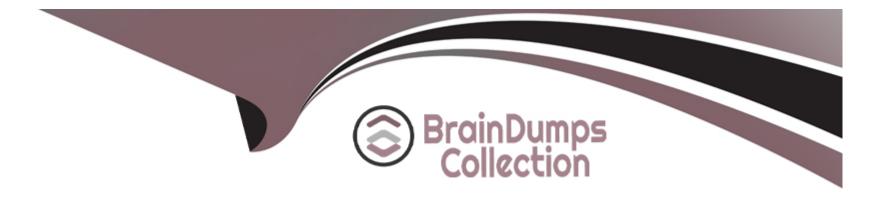

# **Free Questions for ANC-201 by braindumpscollection**

## Shared by Byers on 20-10-2022

For More Free Questions and Preparation Resources

**Check the Links on Last Page** 

#### **Question Type:** MultipleChoice

Which of these is not a method for controlling record-level access?

А

Answer:

## **Explanation:**

https://help.salesforce.com/articleView?id=bi\_security\_datasets\_row\_level.htm

### **Question Type:** MultipleChoice

How can you restrict access to Analytics data at the row level?

### **Options:**

- A- Manually add a flag to each row to prevent access.
- B- Use a security predicate to filter which rows are returned.
- **C-** Use subtle thought control.
- D- Remove restricted rows from the JSON file.

#### **Answer:**

#### В

### **Explanation:**

Predicate is a name for a filter condition that defines row-level access to records in a dataset Example: 'rowLevelSecurityFilter':"AccountOwner' == \'\$User.Name\"

## **Question 3**

#### **Question Type:** MultipleChoice

What's a good way to see which required questions in the configuration wizard don't have default values?

## **Options:**

- A- Answer only questions that involve custom objects
- B- Try each option in the dropdown one at a time
- C- Download the app and run a SAQL query on the JSON
- D- Click 'Looks good, next' and look for questions highlighted in red

### Answer:

### **Question Type:** MultipleChoice

A customer displays a lot of data and wants a way to dynamically emphasize certain values on a bar chart in order to properly grab the user's attention.

What can an Einstein Consultant use to accomplish this task?

## **Options:**

| A- Customize tooltip |  |  |
|----------------------|--|--|
| B- Chart Markers     |  |  |
| C- XMD               |  |  |
| D- Compare Table     |  |  |
|                      |  |  |
|                      |  |  |

| Answer: |  |  |  |
|---------|--|--|--|
|         |  |  |  |
|         |  |  |  |
|         |  |  |  |

### **Explanation:**

**Question Type:** MultipleChoice

What can you change in a Compare Table formula column?

### **Options:**

A- The filters

B- The measure

C- The grouping

D- The formula and the name

#### Answer:

### **Question Type:** MultipleChoice

In Einstein Analytics, which node is used in a dataflow to extract data from a registered dataset?

| Options:      |  |  |  |
|---------------|--|--|--|
| A- sfdcDigest |  |  |  |
| B- digest     |  |  |  |
| C- export     |  |  |  |
| D- edgemart   |  |  |  |
|               |  |  |  |
| Answer:       |  |  |  |

D

## **Question 7**

**Question Type:** MultipleChoice

### **Options:**

- A- Manually add a flag to each row to prevent access.
- B- Use a security predicate to filter which rows are returned.
- **C-** Use subtle thought control.
- D- Remove restricted rows from the JSON file.

### Answer:

В

## **Explanation:**

Predicate is a name for a filter condition that defines row-level access to records in a dataset Example: 'rowLevelSecurityFilter':"AccountOwner' == \'\$User.Name\"

## **Question 8**

Which of these is not a method for controlling record-level access?

### **Options:**

### A- Profiles

**B-** Sharing Rules

C- Organization-Wide Defaults

**D-** Role Hierarchy

### Answer:

А

## **Explanation:**

https://help.salesforce.com/articleView?id=bi\_security\_datasets\_row\_level.htm

https://help.salesforce.com/articleView?id=managing\_the\_sharing\_model.htm&type=5

#### **Question Type:** MultipleChoice

Why is it important to select the right root object when you use the dataset builder?

#### **Options:**

- A- The root object determines who can see the dataset.
- B- Only data from the root object can be included in the dataset.
- C- The root object determines what related objects you can add to the dataset.
- D- The root object determines what app the dataset is saved in.

### Answer:

С

## **To Get Premium Files for ANC-201 Visit**

https://www.p2pexams.com/products/anc-201

**For More Free Questions Visit** 

https://www.p2pexams.com/salesforce/pdf/anc-201

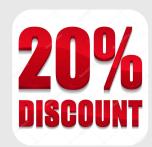